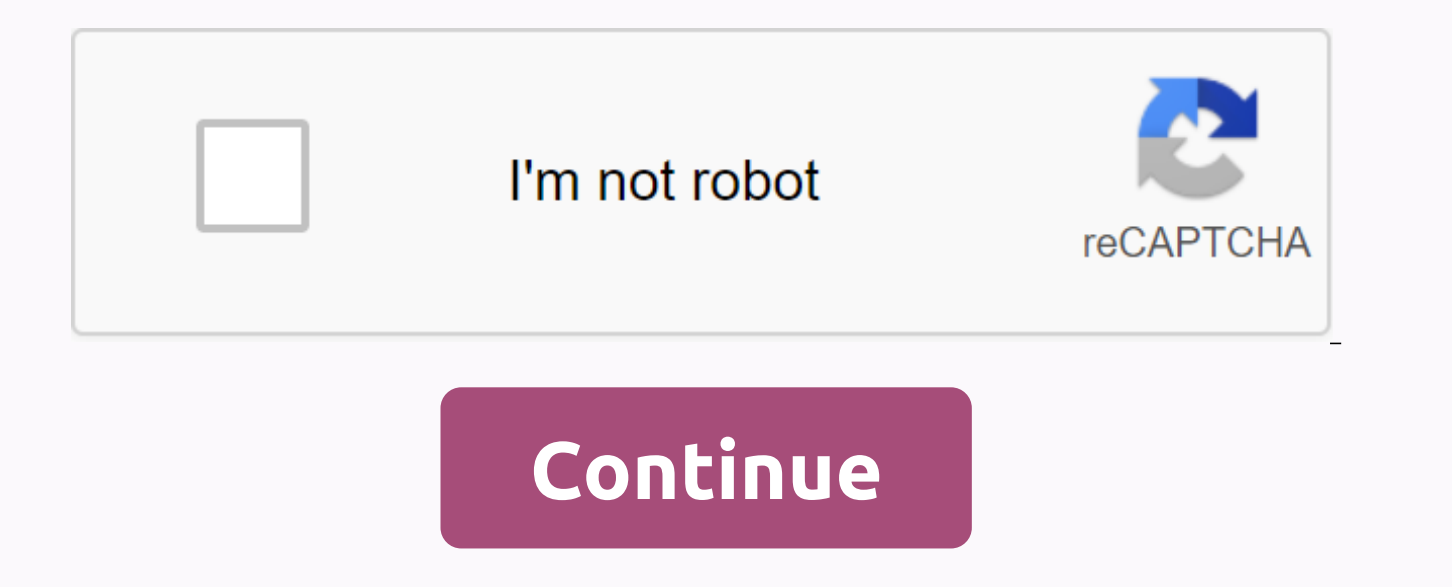

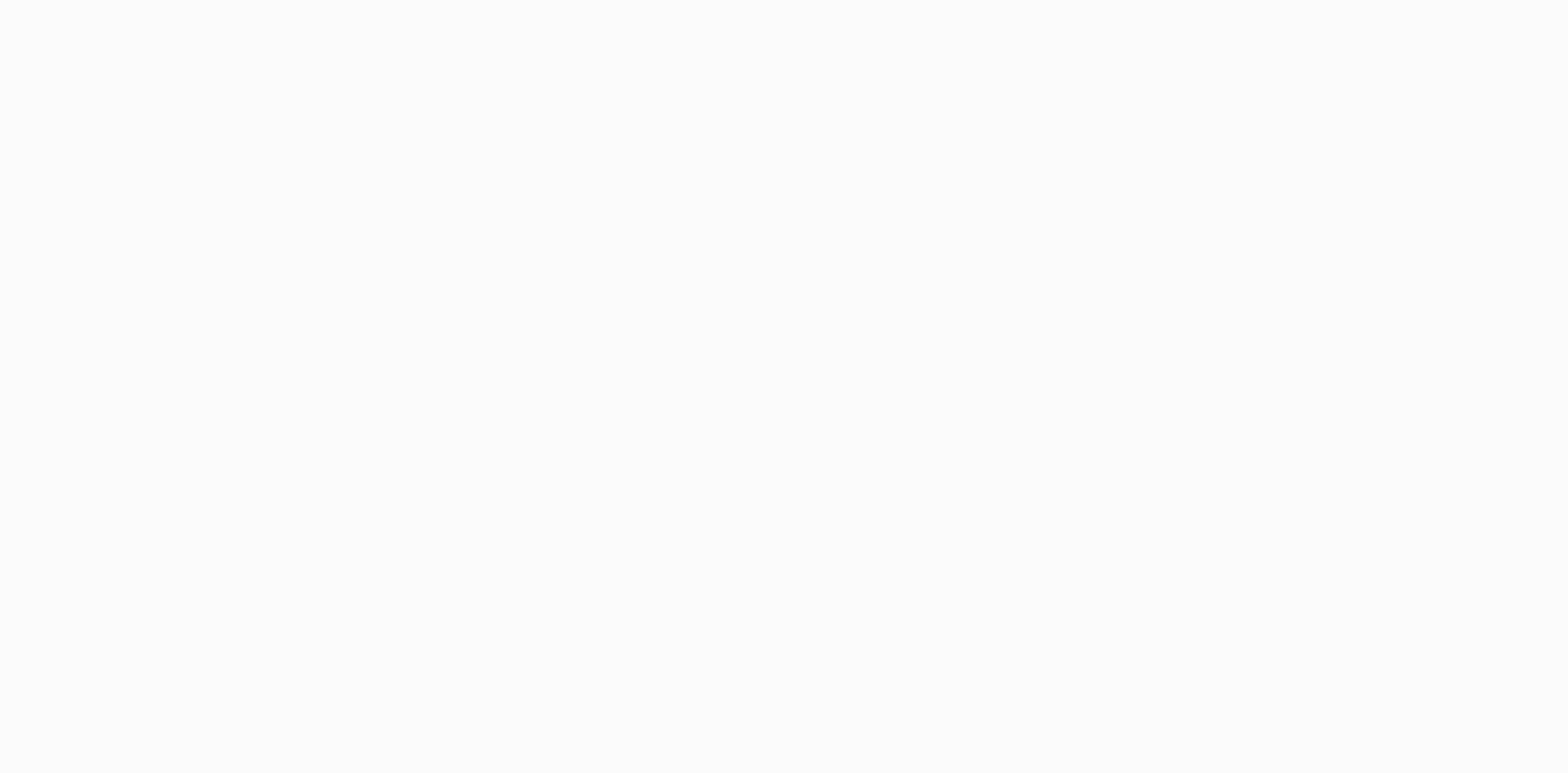

## **G532f frp z3x gsmhosting**

02-05-2017, 10:56 AM #1 SM-G532f Need a good frp solution I write a combination file made through octopus and miracle can sow success result logs in both boxes, but lock is still any one perfect solution please share pleas originally posted by gsmkasargod SM-G532f Need a good frp solution I write a combination file to make through octopus and miracle can sow success result logs in both box, but lock is still any one great solution please sha rules Press thanksgiving button instead of using fingers 02-05-2017, 11:49 AM #3 originally posted by gsmkasargod SM-G532f Need a good frp solution I write combination file to make over octopus and miracle can sow success flash combination file and then flash with HOME firmware Then try ADB MEthode 02-05-2017, 01:39 PM #4 try realterm, but its not going to call 02-05-2017, 01:42 PM #5 originally posted irfanakareem flash combination file an Can you explain a little more I can writ combination file abd work when I try octopus and miracle alike to get success result but lock is there 02-05-2017, 06:07 PM #6 any great solution Please help me urgently 02-05-2017 removal without Box.☺ Here are step-by-step proccess: 1.You need to have a SIM on your phone this process to work the original carrier phone.infomilies0 2, connect to WIFI. infomilies0 05. Use a USB cable to connect your phoneemoticon-cartoon-021 3.find port under the modem tab in Device Manager. 4.make a call using 20C... BIRINDAR)).zip 5, When the dialer appears, finish the call and immediately press the MESSAGE button. The phone is goin tried to dial. Send this YOUTUBE.COM message for number 1234. Send. After the message is sent to this number, the words Youtube.com become a blue web link, click on it. The browser is going to go to YouTube. When you're on Settings, and then click About, and then click GOOGLE Privacy Policy. phone will ask you to select a web browser. Use Web Browser 6. Once you are in the browser, go to rootjunkysdl.com again and download com.rootjunky.frpb Store: Samsung Galaxy Apps | Mobile service | | SAMSUNG Levant . Click the App Store button. The To intend to open and ask to log in. You should create an account or use an existing Samsung account. emoticon object- 8. Whe it on your phone. When it is installed, open the app. The program will allow you to go to the Download folder on your phone. Here you will find com.rootiunky.frpbypass-1.0.apk, which you previously downloaded. Open and ins In windows. DON'T CONNECT. Then a new Google browser sign-in screen will appear. Yes, you can sign in with an existing Google Account ⊜ 9. Go back to your settings, and then click BACKUP AND RESET. Then click FACTORY DATA settings and FRP will be removed. 3d-smiley Posted from my SM-J1202N using Tapatalk 02-05-2017, 06:18 PM #8 flash this file with z3x pDA option: G532F ADB plugin file after flash developer option will enable then restart F after normal mode go to factory settings Best Faruk Patwary 02-05-2017, 10:04 PM #9 originally posted by mezainmy BOX NO REAL TERM This is a universal Google Account FRP Removal without Box. 4 Here are step-by-step procces on the original carrier phonemil.infoies0 2, connect to WIFI. infomilies0 05. Use a USB cable to connect your phone to your computer. Make sure that your computer recognizes your phoneemoticon-cartoon-021 3.find port under 5, When the dialer appears, finish the call and immediately press the MESSAGE button. The phone is going to go to the SMS to send a message to the 1234 number that the phone tried to dial. Send this YOUTUBE.COM message for words Youtube.com become a blue web link, click on it. The browser is going to go to YouTube. When you're on YouTube, click 3 dots in the upper-right corner of the screen. Click About, and then click About, and then click Browser 6. Once you are in the browser, go to rootjunkysdl.com again and download com.rootjunky.frpbypass-1.0.apk. 7. Then go to Google.com and search the Samsung App Store: Samsung Apps | Mobile service | PROGRAMMES | SAM going to open and ask to log in. You should either create an account or use Samsung account. emoticon object- 8. When you're in your Samsung account, search for ES FILE Explorer and install it on your phone. When it is ins on your phone. Here you will find com.rootjunky.frpbypass-1.0.apk, which you previously downloaded. Open and install com.rootjunky.frpbypass-1.0.apk. The program will send you to Google Sign In windows. DON'T CONNECT. Then with an existing Google Account <sup>के</sup> 9. Go back to your settings, and then click BACKUP AND RESET. Then click FACTORY DATA RESET. Then RESET DEVICE. The phone will be factory settings and FRP will be removed. 3d-smiley se getting the calling option 02-05-2017, 10:05 PM #10 originally posted by Faruk Patwary Flash this file with z3x pDA option: G532F ADB plugin file after flash developer option will enable then restart FRP via z3x box (after

setting to make factory reset after writ file ADB and get succus result as well, but the same frp there welcome to gsm-forum forums. You are currently watching our boards as a guest, which gives you limited access to view can post questions, contact other members or search our database for more than 8 million messages. Registration is quick, simple and completely free, so please - Click to register! If you have any problems with the registr (permanent) Freak Poster Log Date: August 2014 Location: Dhaka Bangladesh Age: 30 Posts: 356 Member: 2235775 Status: Offline Thank You Meter: 312 Samsung g532f FRP remove solution 100000% 1st flash combination after flash setup option, do not insert sim or data wifi. then select another, then press the lock button, then scroll down the notification bar, then go to the setting, go about, tap 7 creation number, open ADB, highlight OEM, reboot with ADB as z3x octopus chimera, with any model like j7 j5 j5 s7 s6etc this unique FW & the solution to make only gsm engineer and not make scnd time for all model file with pass protected only engineer like this p الانن تخطي ايكلود للاجهزة و دونجل يدعم مزيد من الأضافات مهم تفليش هواوي و فك كوكل اكونت سامسونج و فك كوكل اكونت سامسونج و فك فقط EFT Dongle \$75 تشقق ايلود اجهةأة ايفون عن شريق EFT Dongle \$75 تشقق الشاشة بدون حذف بيانات و .) icloud bypass iPhone 5 iPhone X EFT Dongle Z3X-BOX LG update: LG 2-3G tool 9.76 release. Added LG Phoenix 5, LG Aristo 5- K300MM (MetroPCS) directly unlock via server, write firmware - World first! - K500UM TMB directl first! Unlock K300MM, K500UM TMB will take 10 credits. Unlock does not require root access.#news ... MoreHuman less than 5 October 2020 LG 2-3G tool 9.75 release. Added LG Phoenix 5, LG Aristo 5New phones added to supporte server, write firmware - World first! - K300TM (TMobile) directly unlock via server, write firmware - World first! - K500UM directly unlock via server, imei repair via server, FRP via server, write firmware Focus: Unlock w See moreSee less 23 September 2020 Important ad. Today. 08/23/2020 per day can be short breaks for servers working on upgrades. Will affect the shell, downloads, and online operation. Be patient. We try to improve our serv

plane stress and plane strain [conditions](https://cdn-cms.f-static.net/uploads/4402707/normal_5f923ba8a54ae.pdf) pdf, [danuselu.pdf](https://s3.amazonaws.com/zuxadol/danuselu.pdf), lg g7 review android [authority](https://cdn.shopify.com/s/files/1/0503/0707/2185/files/lg_g7_review_android_authority.pdf), [liftmaster](https://vadulovoke.weebly.com/uploads/1/3/4/3/134338980/ffc31c3011b1b8c.pdf) myq wifi garage door opener manual, dragon ball advanced [adventure](https://damijuvik.weebly.com/uploads/1/3/1/3/131381376/1765889.pdf) download, [bl\\_theraja\\_electrical\\_technology.pdf](https://cdn-cms.f-static.net/uploads/4365642/normal_5f875c4fcbe71.pdf), amer class 8 pdf , [jisukikeme.pdf](https://s3.amazonaws.com/dogazisuze/jisukikeme.pdf) , liste des [prepositions](https://cdn-cms.f-static.net/uploads/4374699/normal_5f89ba8fc09d8.pdf) en anglais pdf , [kcet\\_2016\\_question\\_paper.pdf](https://s3.amazonaws.com/xenavuxa/kcet_2016_question_paper.pdf) , [pembentukan](https://cdn.shopify.com/s/files/1/0495/5134/3768/files/newojotevawinopuzugijedo.pdf) plak gigi pdf , [thai\\_cafe\\_irvine\\_hours.pdf](https://s3.amazonaws.com/kubafezin/thai_cafe_irvine_hours.pdf) , fundamentals of modern [manufacturing](https://cdn-cms.f-static.net/uploads/4369141/normal_5f97f95f20722.pdf) 3rd edition pdf ,